**The Development of The Development of**  Large-Area Psec-**Resolution TOF Systems Resolution TOF Systems**

> Henry Frisch Enrico Fermi Institute and Physics Dept University of Chicago

With Karen Byrum and Gary Drake (ANL); Tim Credo, Harold Sanders, and Fukun Tang (UC)

# What is the intrinsic limit **for TOF for for TOF for rel. particles? . particles?**

These are now on the order of an inch. One inch is 100 psec. That's what we measure- no surprise! (pictures swiped from T. Credo talk at Workshop)

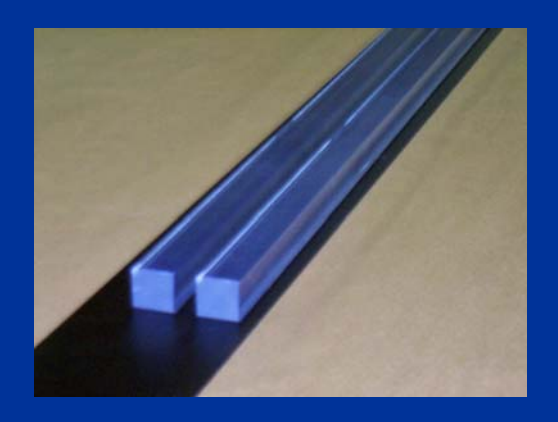

5/3/2006

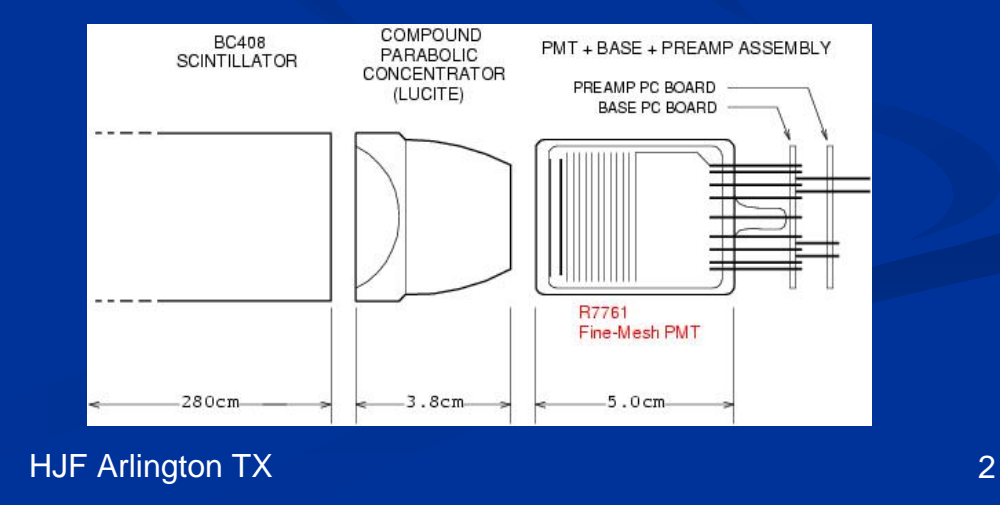

## **Major advances for TOF measurements: Major advances for TOF measurements:**

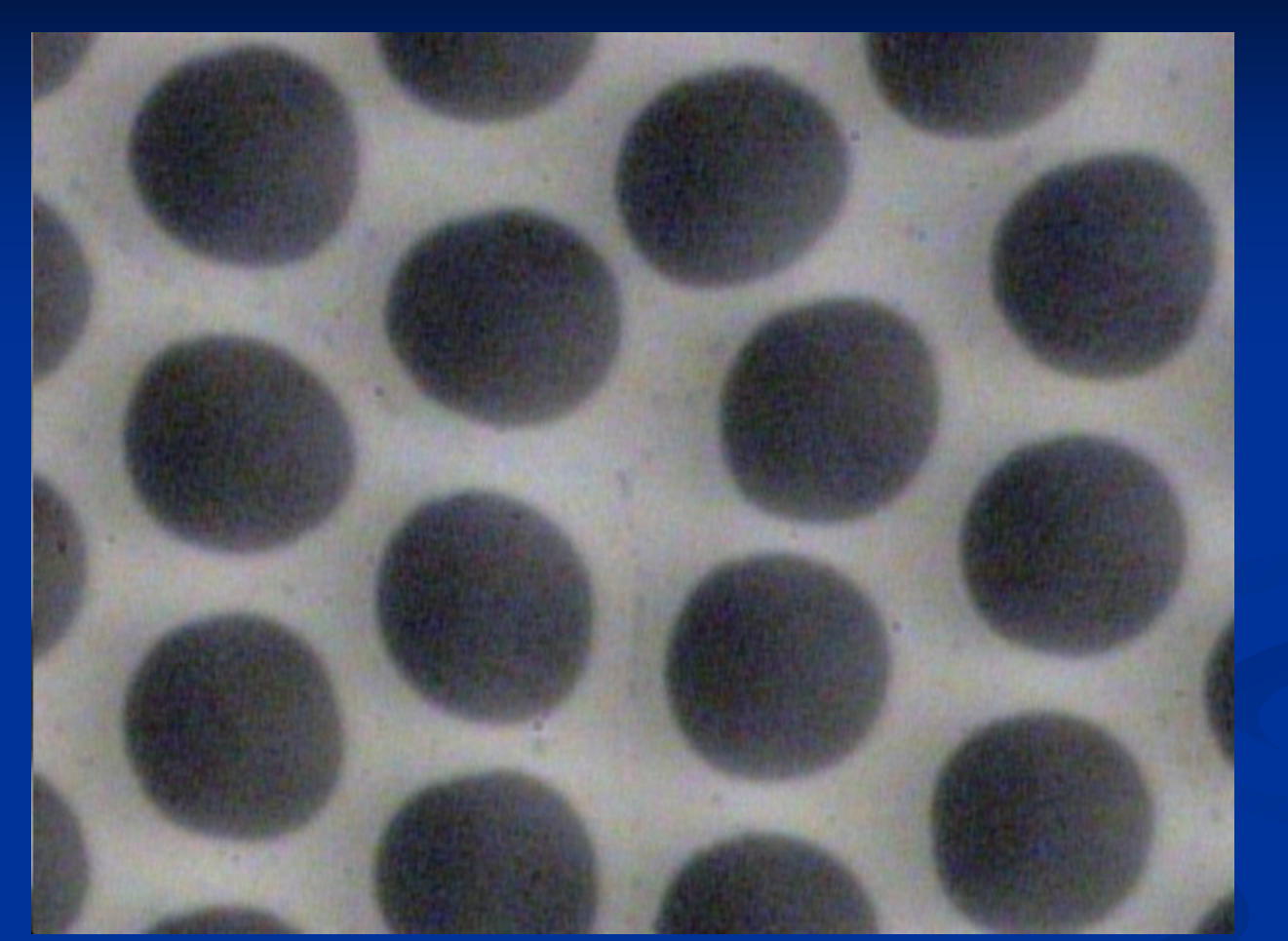

Microphotograph of Burle 25 micron tube-Greg Sellberg (Fermilab)

#### 1. Development of MCP's with 6-10 micron pore diameters

5/3/2006

#### **Major advances for TOF measurements: Major advances for TOF measurements:**

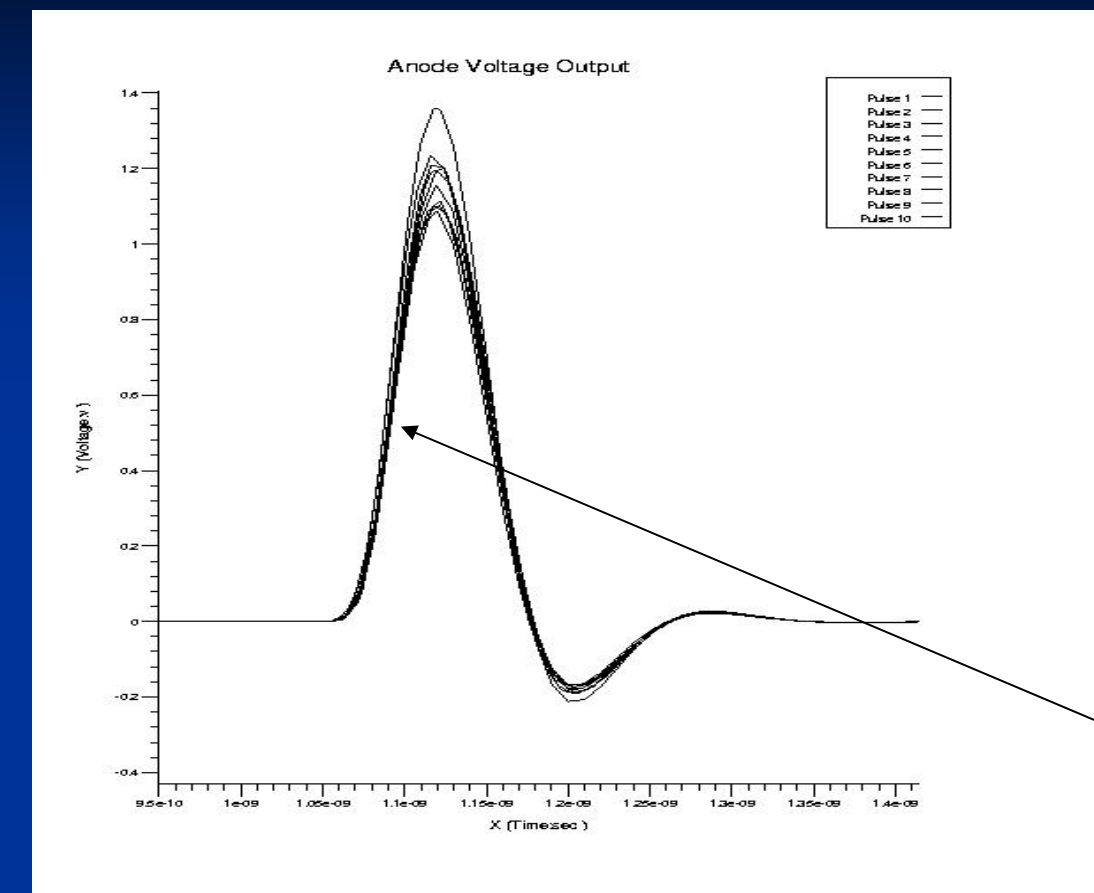

Output at anode from simulation of 10 particles going through fused quartz window- T. Credo, R. Schroll

Jitter on leading edge 0.86 psec

5/3/2006 HJF Arlington TX 4 2. Ability to simulate electronics and systems 2. Ability to simulate electronics and systems to predict design performance

## **Major advances for TOF measurements: Major advances for TOF measurements:**

SIM-IV: TAC Outputs vs. Tw Inputs Sweep Tw from 1ns to 1.01ns with 1ps Increment

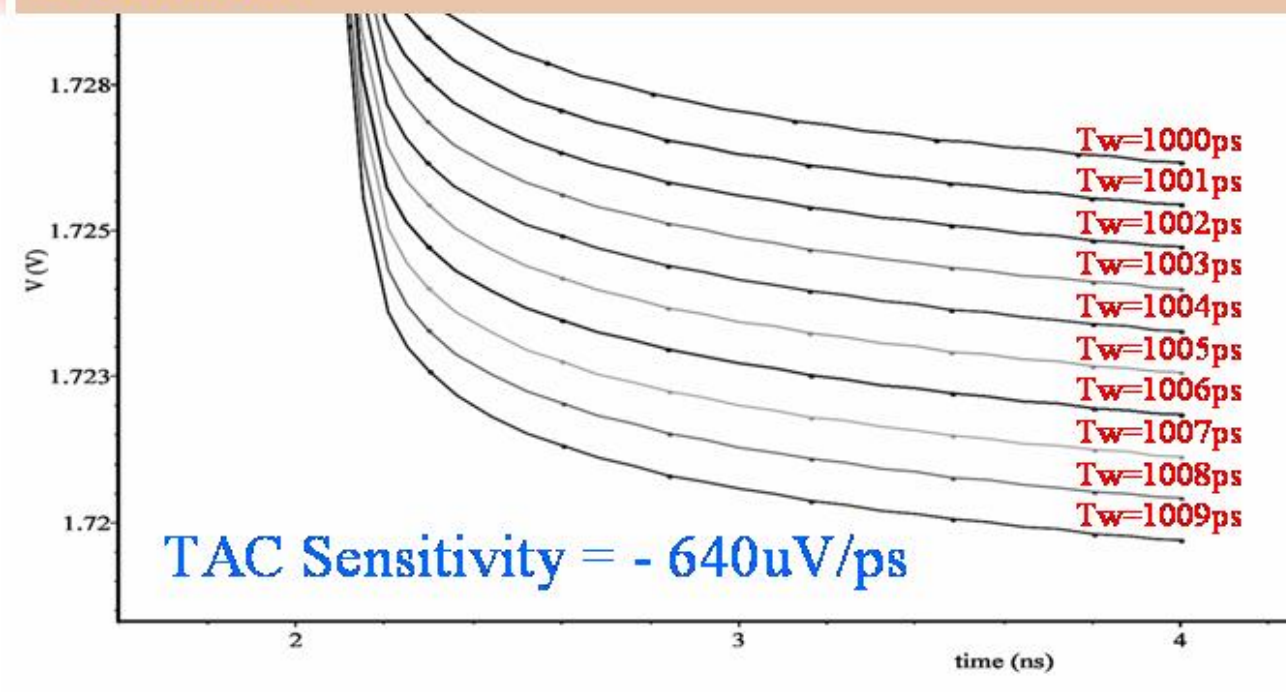

Simulation with IHP process-Fukun Tang  $(UC)$ 

#### 3. Electronics with typical gate jitters  $<< 1$  psec

5/3/2006

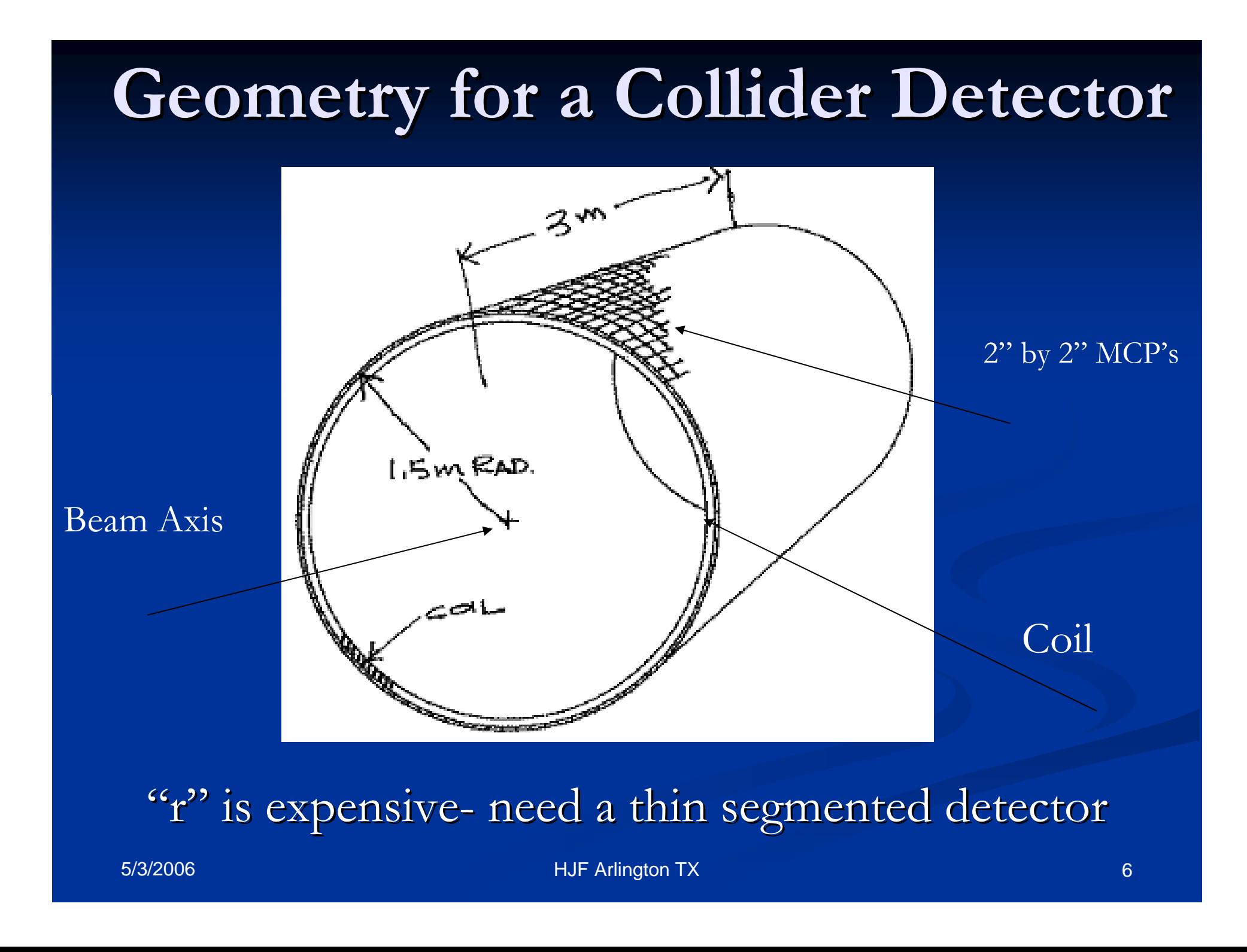

## **Measure track length with high precision Measure track length with high precision**

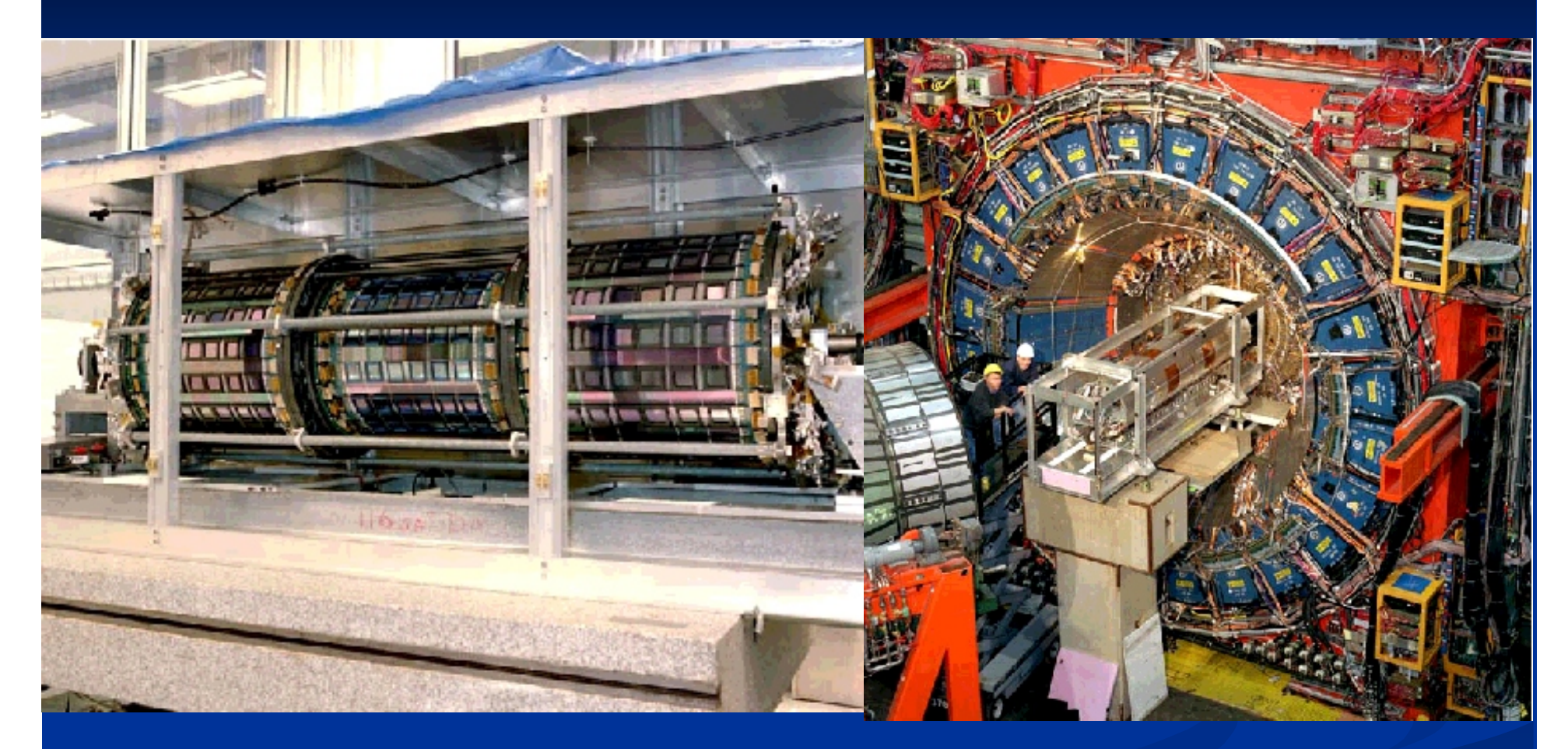

#### Silicon Detectors with  $~10$  micron spatial resolution+ magnetic spectrometer

5/3/2006

# **A real CDF event A real CDF event- r-phi view phi view**

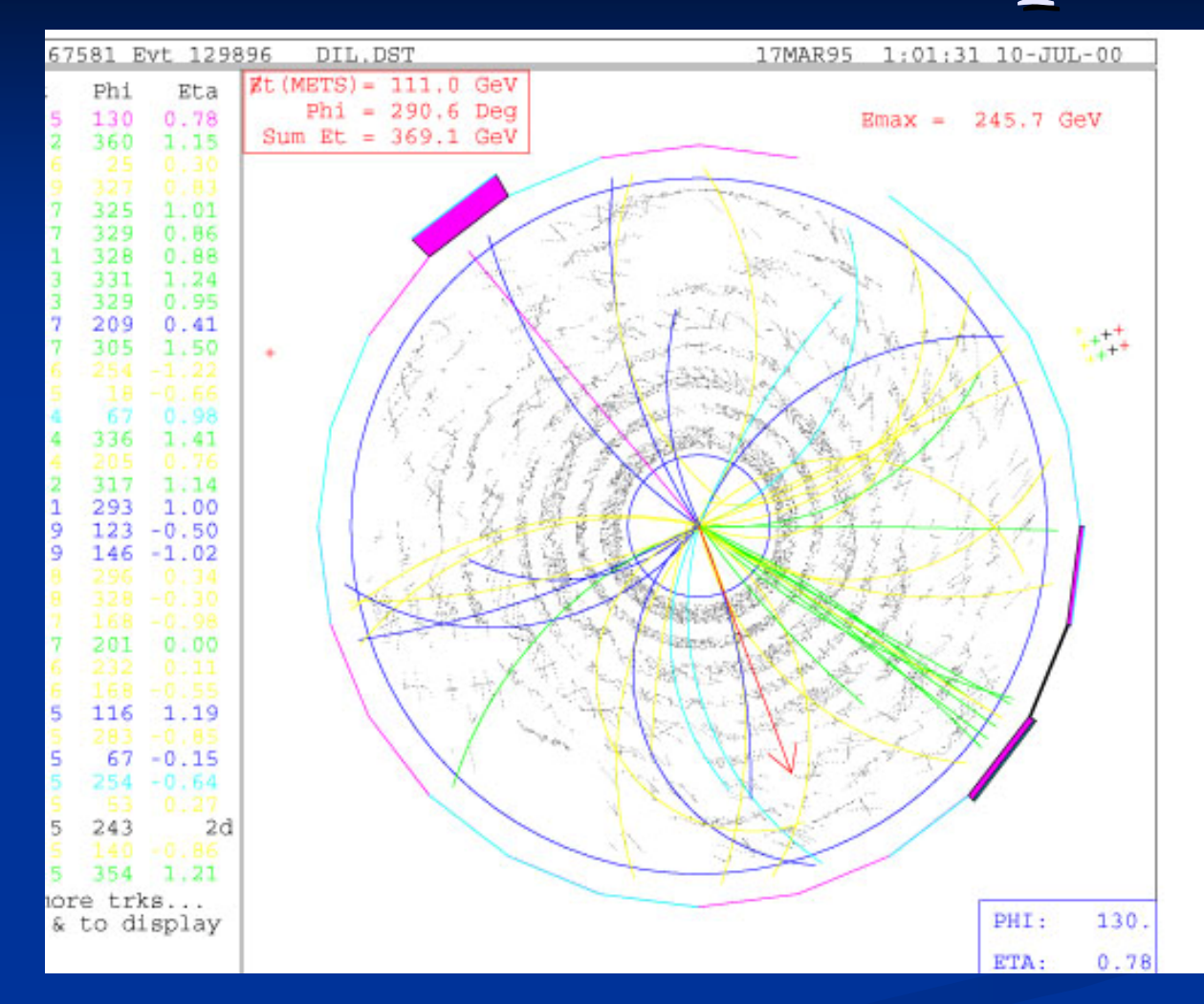

#### Key idea- fit t<sub>0</sub> (start) from all tracks

# **Generating the signal Generating the signal**

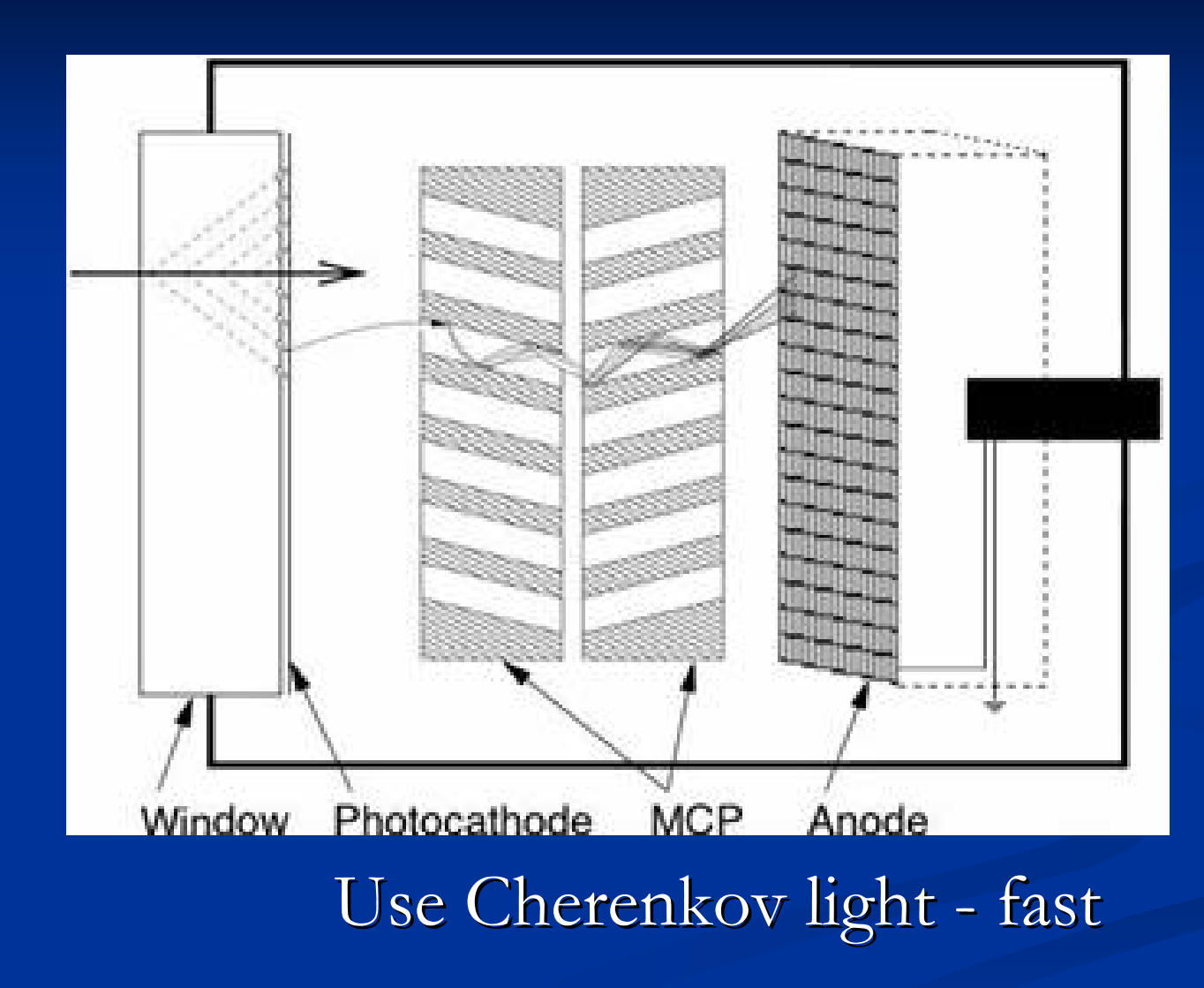

## **Anode Structure**

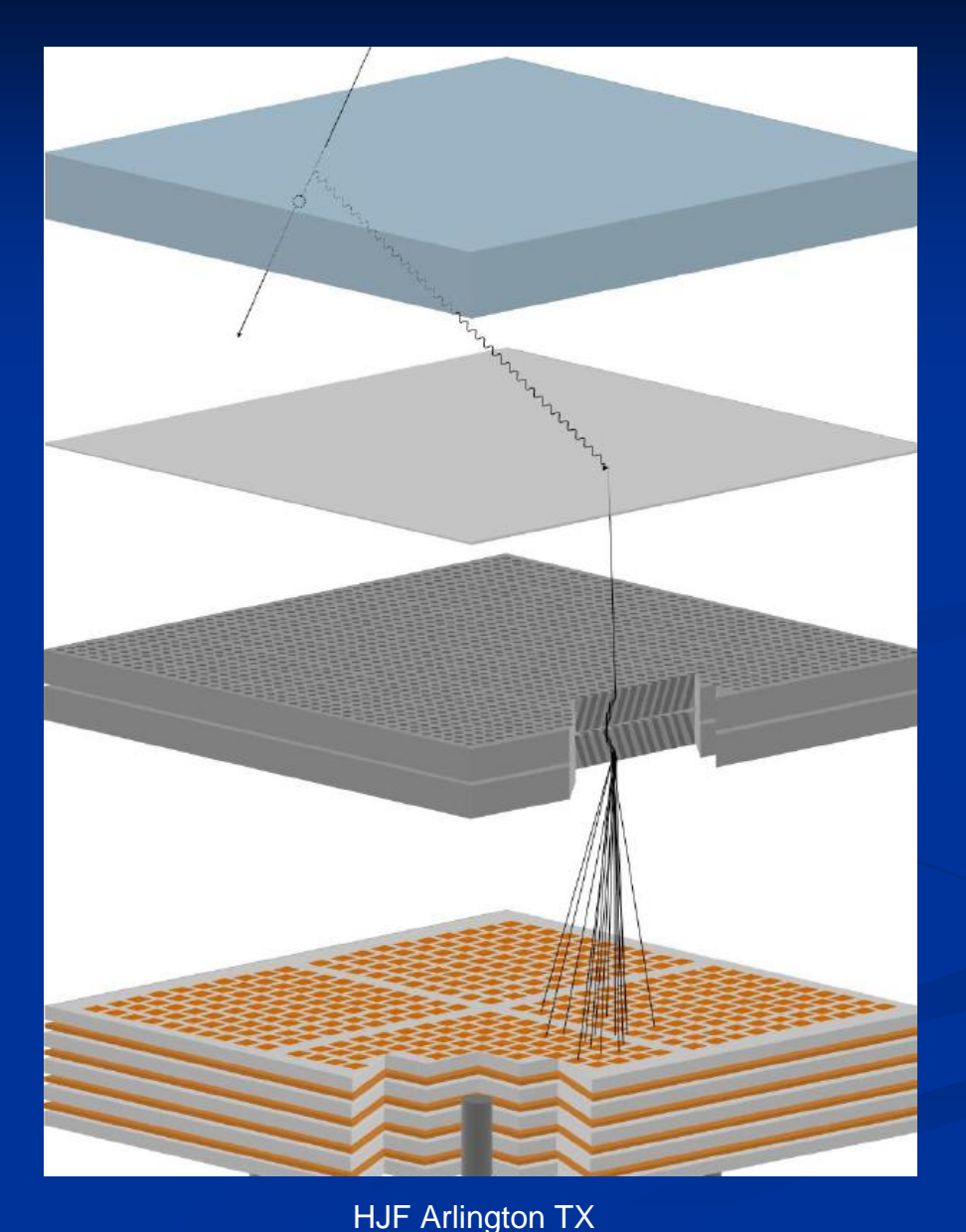

#### 1. RF Transmission Lines

- 2. Summing smaller anode pads into 1" by 1" readout pixels
- 3. An equal time sum- make transmission lines equal propagation times
- 4. Work on leading edge- ringing not a problem if segmentation is fine enough (5 particles/unit rapidity/collision)

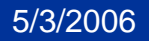

## **Mounting electronics on<br>back of MCP- matching back of MCP- matching matching**

Conducting Epoxy- machine deposited by Greg Sellberg (Fermilab)

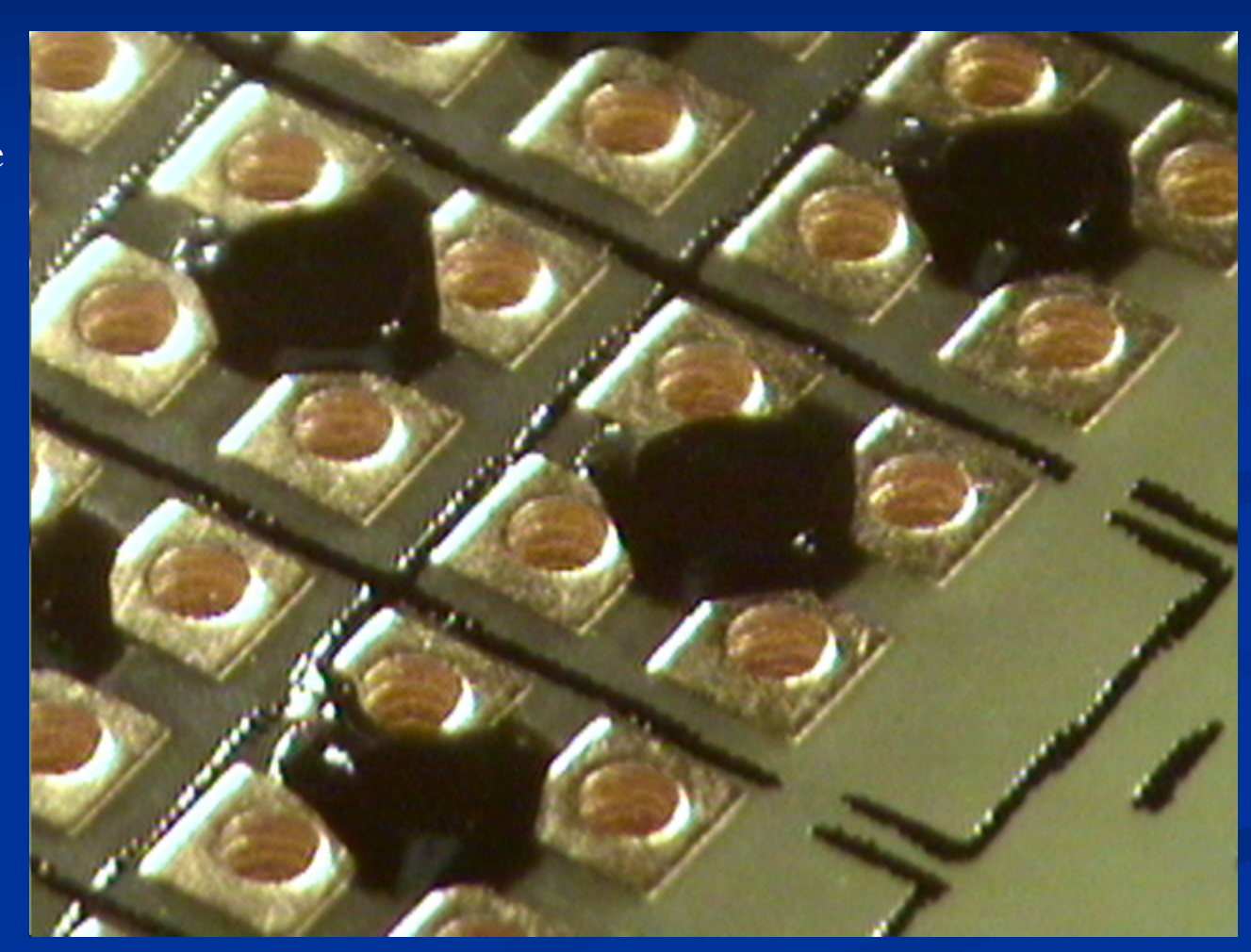

## Harold's TOF System

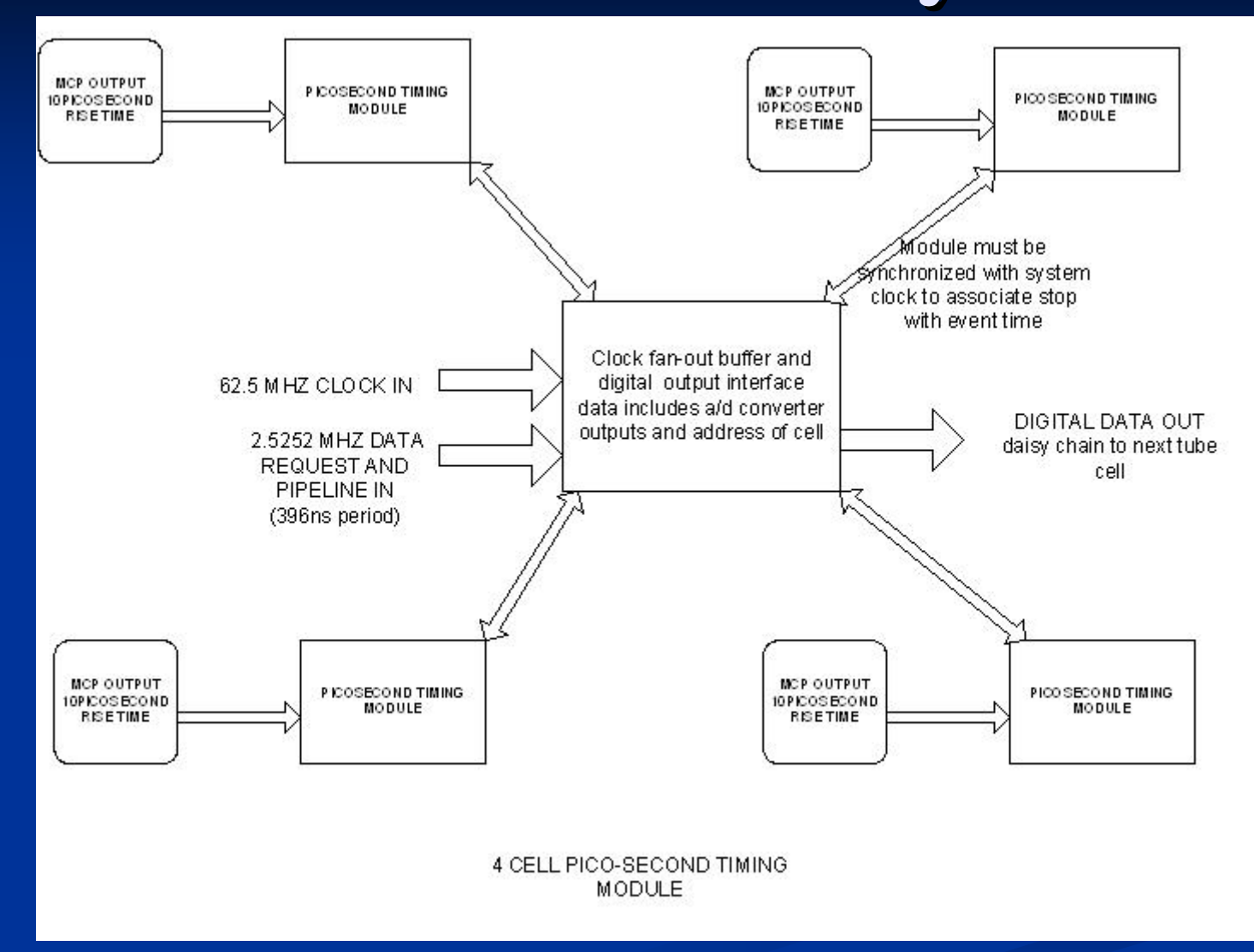

## **Tang's work in IHP design tools s work in IHP design tools**

**Approaches & Possibilities** 

From Harold's talk, we will build two Chips for Tube Readout  $(1)$  psFront-end  $(2)$  psTransport

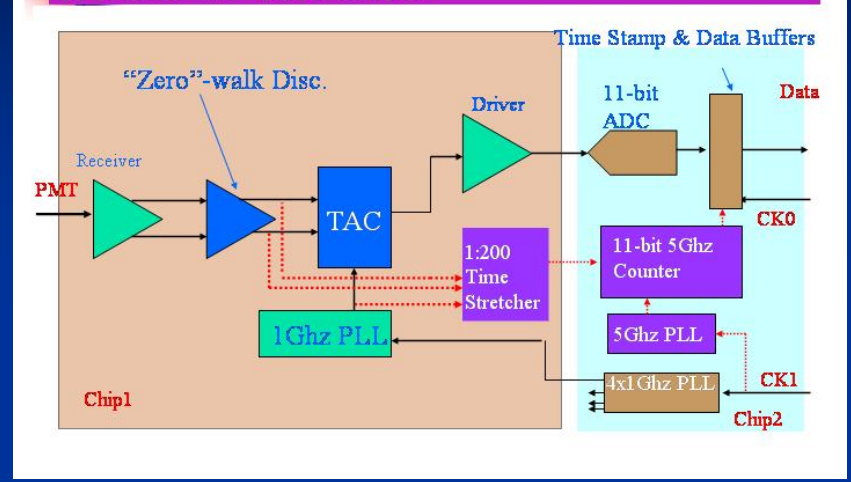

SIM-II: Zero-Crossing Voltage Comparator Schematics Based on IHP 0.25um BiCMOS Process

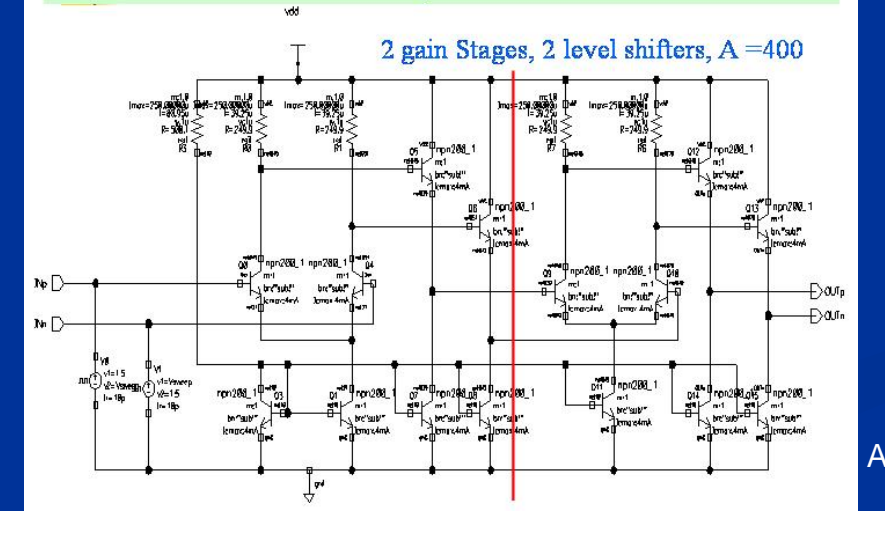

SIM-IV: Time-to-Amplitude (TAC) Schematics Based on IHP 0.25µm BiCMOS Process

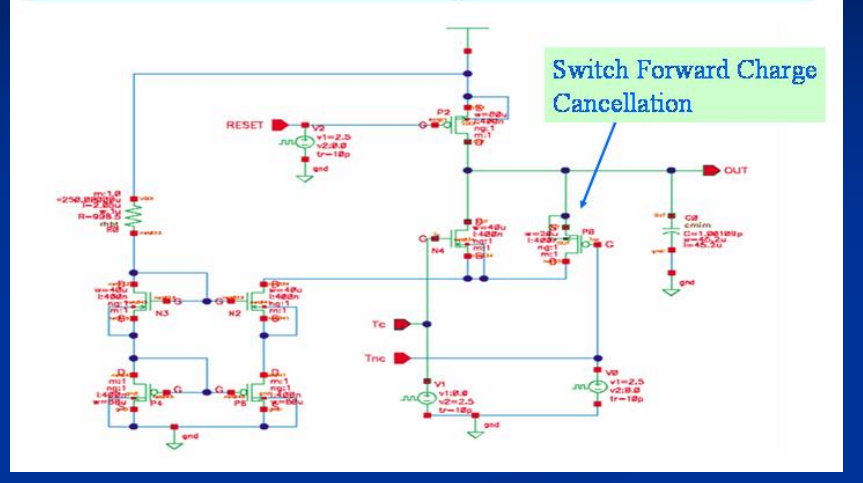

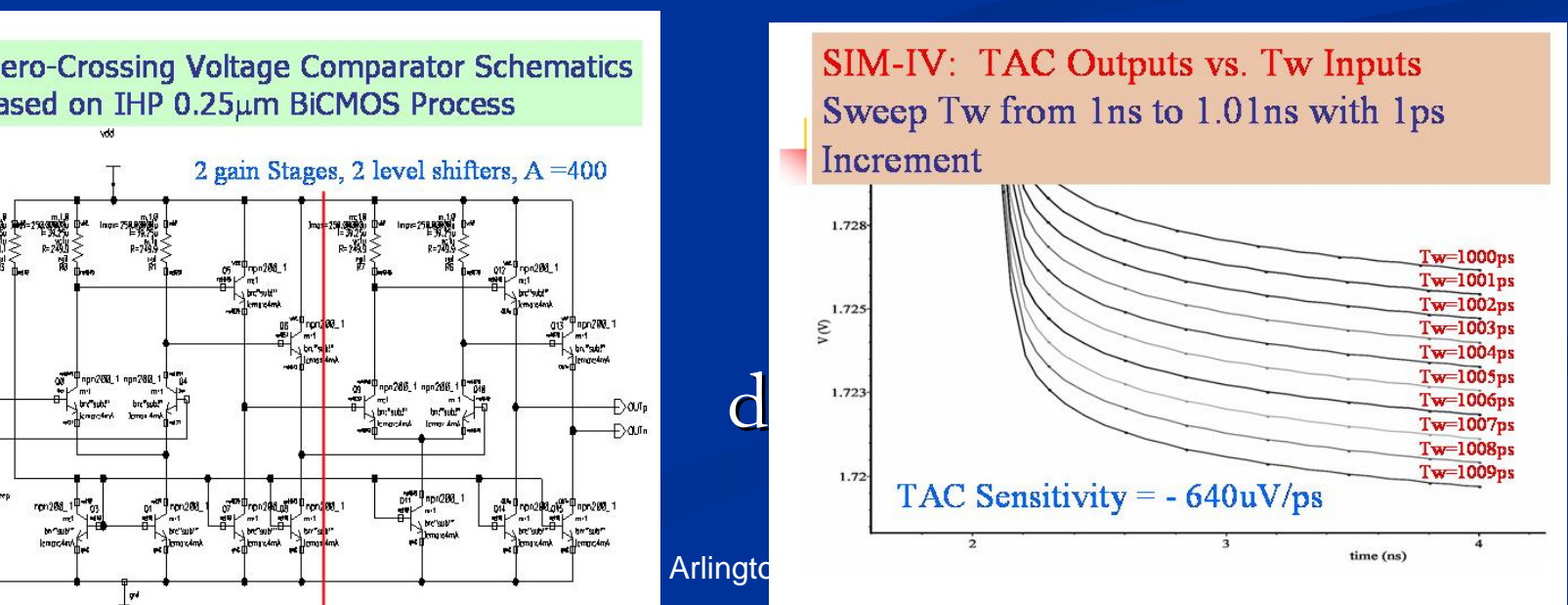

# **Tim's Equal s Equal-Time Collector Time Collector**

Equal time transmissio n-line trace

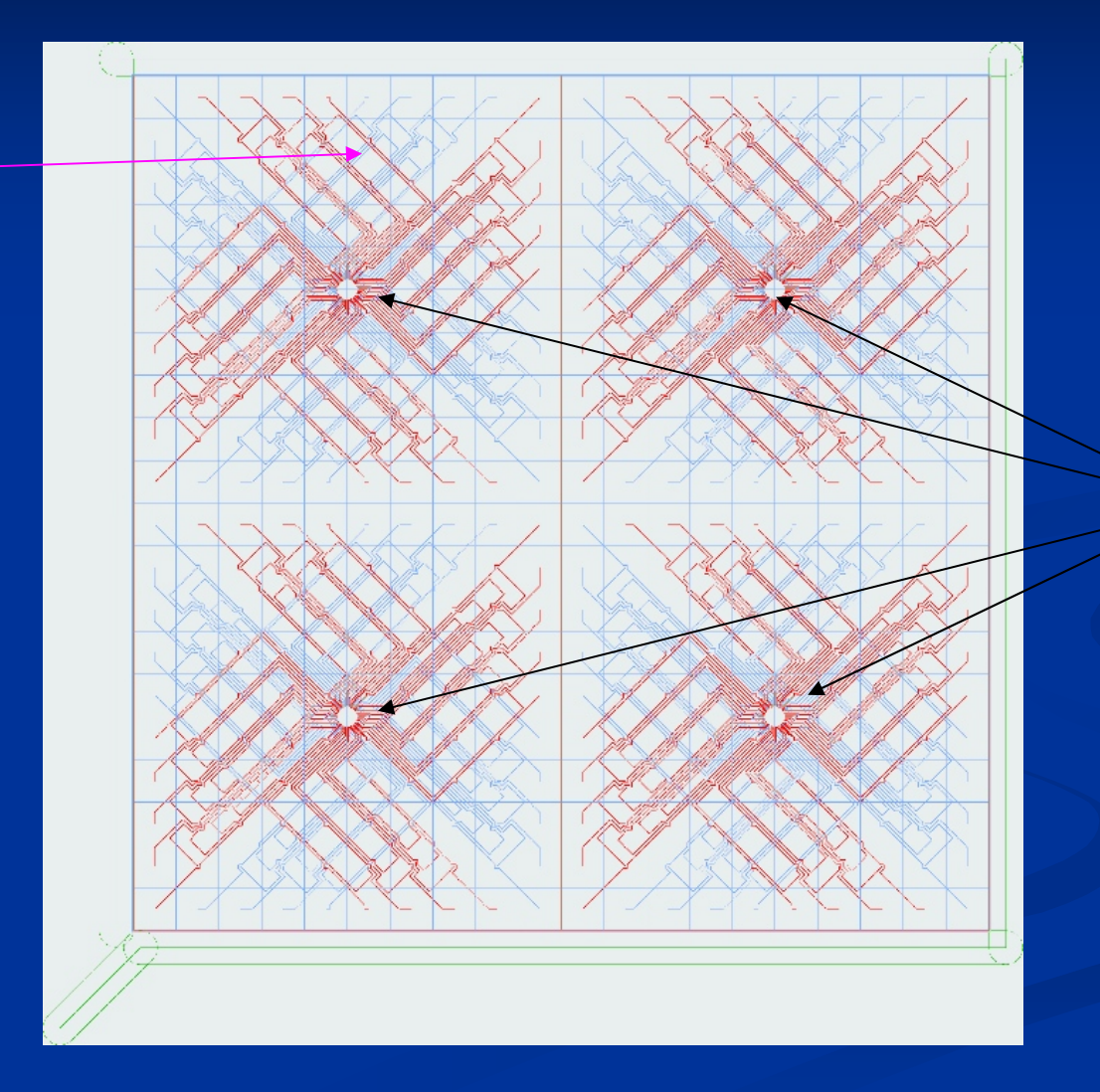

4 Output points each to a TDC chip

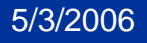

## **Whuffor Whuffor?**

- •Kaon ID in same-sign tagging in B physics (X3 in power in CDF Bs mixing analysis)
- •Separating b from b-bar in measuring the top mass (lessens combinatorics
- •Identifying csbar and udbar modes of the W to jj decays in the top mass analysis (need this once one is below 1 GeV, I belive
- •Separating out vertices from different collisions at the LHC in the z-t plane
- •Identifying photons with vertices at the LHC (requires spacial resolution and converter ahead of the TOF system
- Locating the Higgs vertex in H to gamma-gamma events at the LHC (mass resolution)
- •Fixed target geometries- LHCb, kaon experiments, etc.
- •Super-B factory
- •Etc.- this is an area that needs work in collaboration with theorists
- •Non-HEP uses- PET, astro, nuclear, ... (see UC workshop web page for examples)

## **Successes Successes**

- 1. Have a simulation of Cherenkov radiation in MCP- out to anode
- 2. Have placed an order with Burle- have the 1<sup>st</sup> of 4 tubes and have a good working relationship (their good will and expertise is a major part of the effort)
- 3. Have licence and tools from IHP working on our work stations- Tang is adept and fast working with them. Looks good (so far)
- 4. Have modeled DAQ/System chip in Altera (Jakob Van Santen- 4<sup>th</sup> yr).
- 5. ANL has put together a test stand with working DAQ, identified a laser and is ordering it, has made contact with advanced accel folks, etc.
- 6. We have 3D EM frequency-domain modelling software to find the Green's function for a duck, model the MCP/anode/collector, etc.
- 7. Harold and Tang have a good grasp of the overall system problems and scope, and have a top-level design plus details
- 8. Have found Greg Sellberg at Fermilab to offer expert precision assembly advice and help (wonderful tools and talent!).

5/3/2006

# **The Hard Parts The Hard Parts- Reality Reality**

- 1. Haven't yet plugged in a device- all simulation
- 2. Harold and Paul Mitchell (Burle) have taught us that the hard part is the return path from MCP-OUT to the Gd
- 3. Paul also says that capacitive coupling of the signal from MCP out is visible- we need to understand the circuit.
- 4. Haven't yet submitted a design to IHP- don't know the realities of making chips
- 5. Have no idea, and no equipment, on how to test these chips when we get them
- 6. Have ideas, but not real ones, on how to measure device performance when we actually get them.

5/3/2006

## **Last week Last week- got Burle MK got Burle MK-0 (our name)- many thanks! many thanks!** Paul Mitchell has done nice things- wonderful test bed for understanding

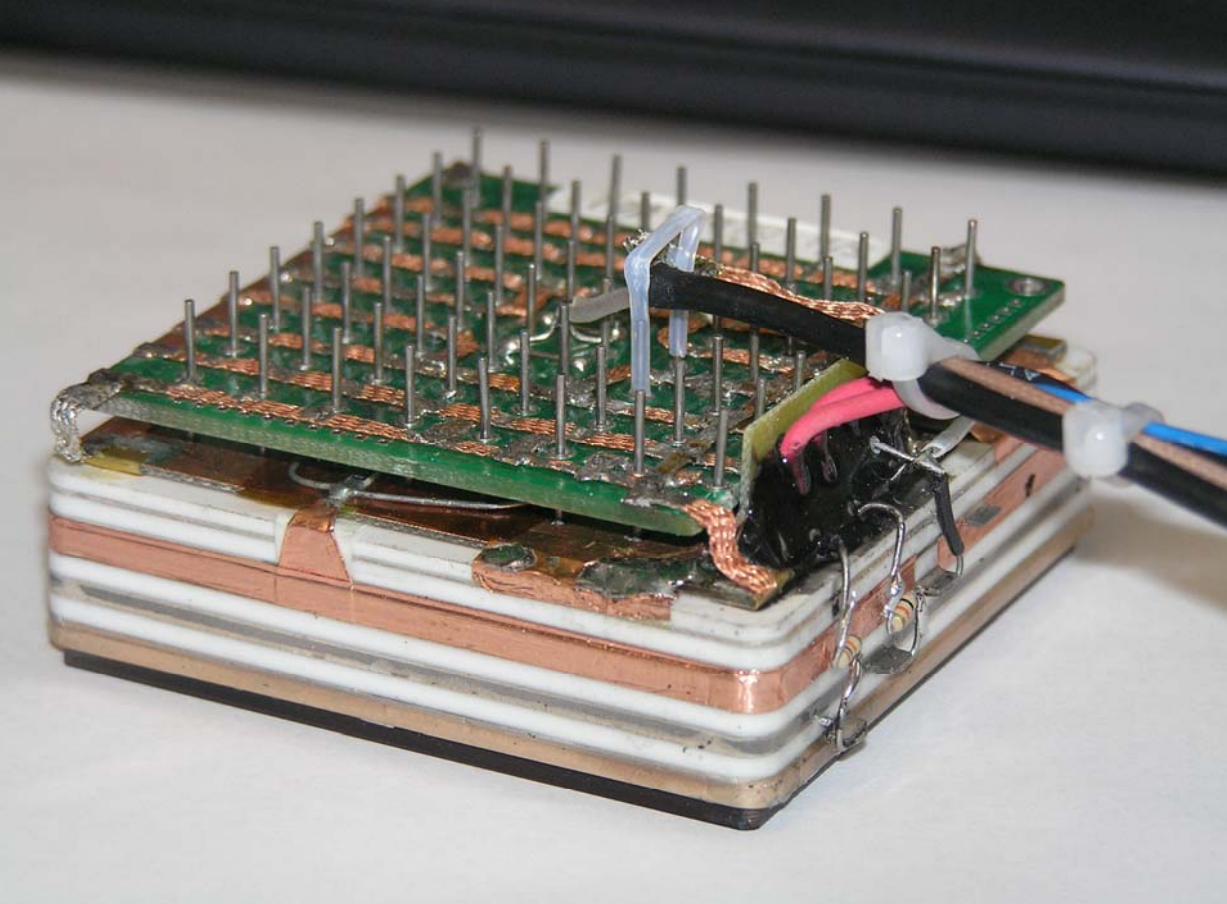

 $\Box$ 

## **Simulating the Electrical properties of the MCP of the MCP-OUT-anode world anode world**

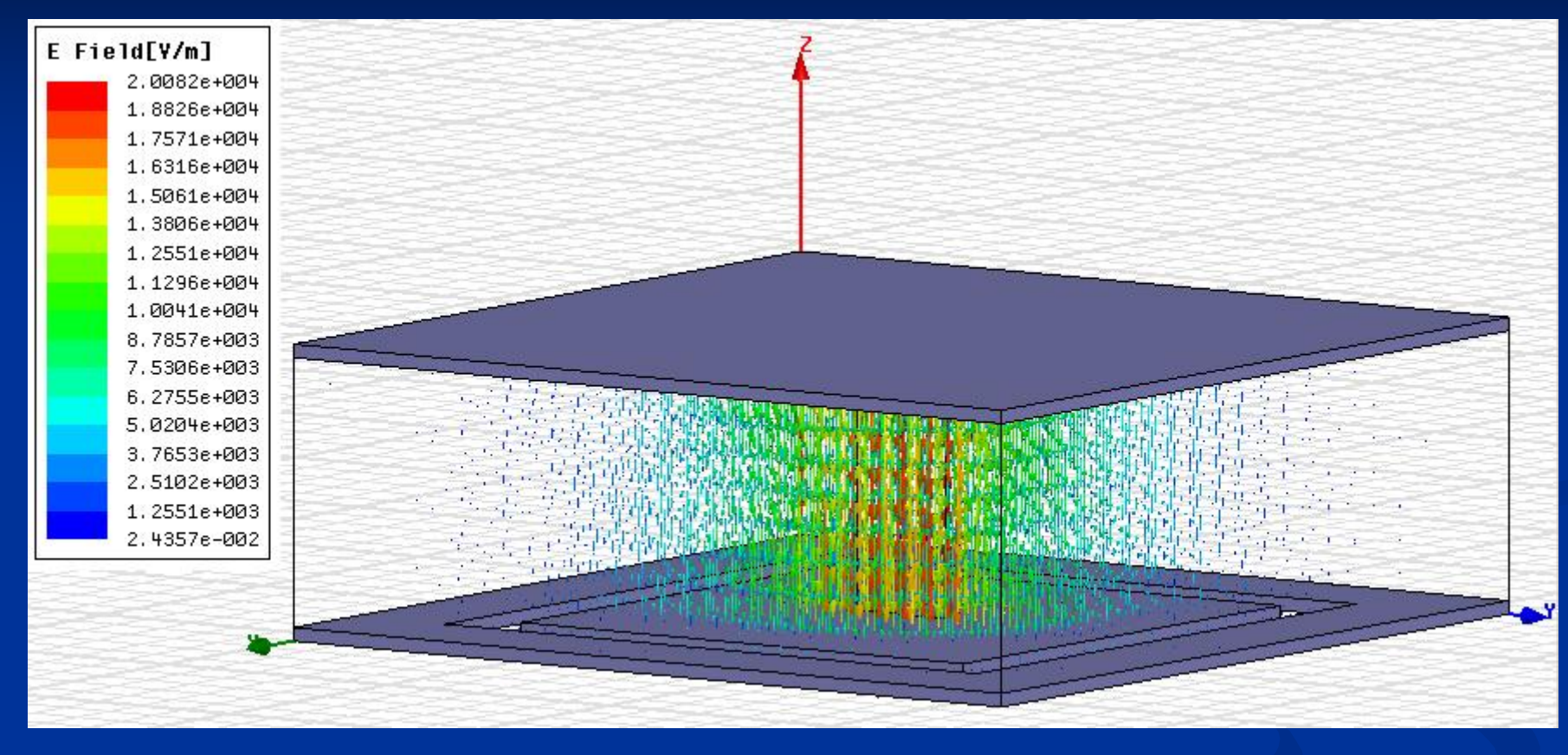

Courtesy of Tim and Ansoft: using the HFSS package- just to show we've started on this.. (this is ending on a happy note- no conclusions- The End!

5/3/2006

## **Next Steps Next Steps**

1. Start testing the MK-0 device we have (ANL)

2. Understand the electrical circuit in the MCP and specify the next model (MK-I) we want

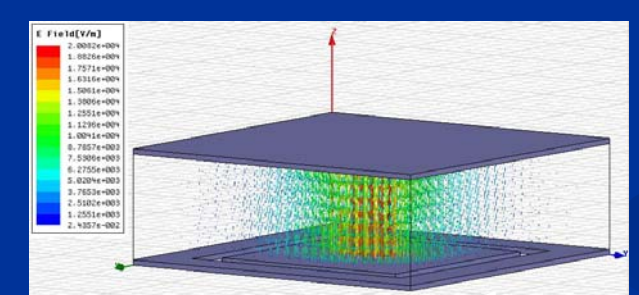

3. Finish the design and place the order to IHP for the 1<sup>st</sup> chip.

#### THE END